## **How To Download An Old Version Of Photoshop ((FULL))**

Downloading Adobe Photoshop can be a bit tricky and confusing, but it's not too hard to do. The first step in downloading Adobe Photoshop is to visit the Adobe website directly. Adobe Photoshop is an amazing program, and the website will provide you with all the information that you need to download the program. The first step is to visit the Adobe website and find the version of Adobe Photoshop that you want to download. Once you have done this, the next step is to find the download link for the specific version that you want to download. When you find the link, you need to click on it and then follow the instructions in the website to download the program.

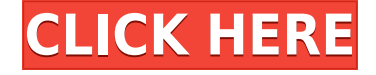

Adobe CC 2017 will make the iOS and Mac teams better together with new experiences for both platforms to accelerate and delight users. We're working on exciting new mobile features for the Mac, including an experience that enables Photoshop users to stream their work. Adobe CC also makes it easier for everyone to use and curate smart URLs from within Photoshop and the web app to send and receive documents. With Photoshop CC, we've built a Photoshop experience for OS X that is fluid and mobile, with a focus on collaborative behavior. With lossless image editing, a task-driven workflow, and a cleaner design experience, this version of Photoshop feels light-years ahead of legacy models. The beauty of Photoshop is how it links to the edges of the creative process across the tools you use. Unfortunately OS X's track record as a development platform isn't brilliant. As a result, Photoshop has long felt like a secondclass citizen on OS X.

With Photoshop CC, our goal is to make everything work the same way Photoshop does on Windows. The new android 7.0 Nougat operated mobile operating system (OS). It has many new features such as the new App drawer where you can find installed applications. It has also integrated new features such as the fingerprint system. app is quite similar to iOS 8 regarding the system navigation. The app is fast and the new features are easy to use so that users can install easily. I feel very comfortable when using this operating system because of its various features.

## **Adobe Photoshop CC 2018 Version 19 Download free Activation Code License Key x32/64 {{ upDated }} 2022**

This makes the software much simpler to use. Ensure that you have Adobe Photoshop CC installed on your desktop and connect to Adobe Creative Cloud on the web. Then, choose 'Add and Manage Libraries'. Sign in with your Adobe ID, which you can create here Go to your Creative Cloud website, such as adobe.com/creativecloud/membership/add-and-manage-libraries. Log in to your account, Click 'Add a Library', Enter your screen name or email

address and enter a screen name. This library will be accessible from Windows, macOS, iOS or Android devices. You can add a new library from the cloud-based website or download the latest version of the application from the app store. They are professional versions of the programs that you see for every day home photo. Adobe Lightroom can be purchased separately or along with Photoshop. The Photoshop products have professional-grade tools that empower you to transform and organize your photos to make them shine. They offer an easy way for others to share your photos on social media or on the web. Adobe Lightroom is a simple solution to help you organize your photos and improve your postprocessing skills. With every copy of Photoshop and Lightroom you get a free education membership so you can learn Photoshop and Lightroom as you work through your editing projects. It's built-in basic image editing tools such as levels and auto-adjust. It can then go a step further to offer more advanced features used by photographers and design professionals. You can edit any type of image and layer on the fly. The program focuses on high-quality, high-definition imaging and the editing tools for virtually every situation. Adobe Photoshop can be used by both beginners and photographers, but it is not for everyone. What Is the Best Version of Photoshop for Beginners? When it comes to choosing between different versions of Photoshop, it can be tough to decide which one is best for you. If you're a beginner, you might be wondering which version of Photoshop is best for beginners. Here's a look at the different versions of Photoshop and what they have to offer: Photoshop CC (Creative Cloud): Photoshop CC is the most recent version of Photoshop. Acceptable Color Maps: 24- Bit RGB, 8-Bit CMYK Color Depth: 32-Bit Input/Output Behavior: Plug-in Compatible Ability to Edit JPEG/PDF Documents: No Photoshop CC (Creative Cloud): Photoshop CC is the most recent version of Photoshop. It offers the most advanced features, an intuitive interface, and real time previews. Its also one of the most expensive versions of Photoshop. Adobe Photoshop Offer a wide range of professional features that you can use for editing your photos and the ability to maintain your art. The essential tools are described below. It comes in three different pricing plans, Creative Cloud, Beginner/Intermediate and Professional. The price for a one year subscription of Photoshop is as follows: The total cost for one year of Photoshop is about \$169. You will want to see what is included with the subscription. Most people like to see what they are getting

before signing up and they believe that it makes it easier to choose the right plan for them. Sounds good? Let's figure out how to find this information. Go on http://www.photoshop.com and you should be able to figure it out. Once you know it will be easier to make a purchasing decision. What Is the Best Version of Photoshop for Beginners? When it comes to choosing between different versions of Photoshop, it can be tough to decide which one is best for you. If you're a beginner, you might be wondering which version of Photoshop is best for beginners. Here's a look at the different versions of Photoshop and what they have to offer: Photoshop CC (Creative Cloud): Photoshop CC is the most recent version of Photoshop. It offers the most advanced features, an intuitive interface, and real time previews. Its also one of the most expensive versions of Photoshop. Adobe Photoshop Offer a wide range of professional features that you can use for editing your photos and the ability to maintain your art. The essential tools are described below. It comes in three different pricing plans, Creative Cloud, Beginner/Intermediate and Professional. e3d0a04c9c

## **Adobe Photoshop CC 2018 Version 19With Activation Code With Keygen WIN & MAC x32/64 2023**

You can add a new layer on top of an existing layer that exists in the image file, without causing any of the previous layers to be lost. You can also stack a new layer on top of an existing layer and then change the blend modes of either or both of the layers. You can create your own patterns by setting brush attributes from the Tool panel. You can make the new pattern a selection in order to work with it in the Selection panel or through a layer mask. You can reposition the new layer by clicking and dragging to a new position in the Layers panel. You can change the opacity of a layer by using the Opacity panel to specify Adobe Photoshop Layers You can change the opacity level of a layer, or make its opacity a fixed percentage of the original image. You can move layers around in the Layers panel. You can move layers up and down in the Layers panel, and you can resize them. You can change the Hue and Saturation of a layer, and you can lighten or darken a layer. You can select a layer by clicking it in the Layers panel. You can create a new layer by pressing the New Layer button on the keyboard. You can duplicate a layer by pressing the Copy All Layers button on the keyboard and then clicking the layer where you want to duplicate the layer. You can "lock" a layer so you can't change it. You can edit the style of a layer, including changing its color, opacity, and fill. You can add a vector mask to a layer with a sketch or vector image. You can remove layers with the first Destructive option of the Layers panel, or the Adobe Photoshop Layers You can duplicate an existing layer to create a new duplicate layer at the same spot in the image. You can change the effects applied to a layer by opening an Effects panel and selecting a new effect.

adobe photoshop cs2 download for windows xp link download photoshop cs4 download photoshop cs2 techspot traducao photoshop cs2 para portugues download download photoshop cs2 keygen paradox free download adobe photoshop cs2 google drive download photoshop cs2 full crack google drive download driver adobe photoshop cs2 download adobe photoshop free full version for windows 10 photoshop cc patterns free

## download

After we save the image, we're ready to start editing the image. In Photoshop, you have a bunch of different tools that you can use for different purposes. With the page layout tool, we can make sure that our final image is looking the best possible. We can create nice backgrounds, change colors, use layer styles, add text, and so on. If you have too many layers, Photoshop will take a lot of time to open and close, so it's always best to just work with a single layer. Once we have a single layer that we're happy with, we can work on it. We can change the size and the shape of our objects. We can use the transform tool to move, resize, or rotate them. We can change the color of our objects and make them more vibrant or muted, and so on. When we make changes to an object, we can make a selection around that object. It's really important in Photoshop to make sure that we have that selection when we're moving our object, moving our text around, or changing our object's opacity. If we don't have our selection, Photoshop might just keep moving the objects we don't want to move around as well. Photoshop almost gets the exact same results as other editors. That's because at the end of the day, we're just changing pixels on a screen. It doesn't really matter what tool you use or what specific tool you're using, Photoshop works similarly to any other program. Once we have our file saved and uploaded, it's time to start working on the real work of our job. We have so many different layouts to work with, so making sure that our work is on a model that reflects our final result is really important. Except, of course, for the pieces that we want to make smaller, which we might deem outdated. These designs are meant to be beautiful and make sense on the singular layout they're meant to be on, but not necessarily on a 16-second box.

You can use the Advanced Healing Brush to repair details in images. And when you're dealing with images of different levels of exposure, you can use the HDR Toolkit. Photoshop allows you to tilt, pan, and zoom, to easily explore your photos and interact with them. You can resize them,

add borders, and write text and other effects. Using new file management tools, you can interactivly share your files with others on the Adobe Creative Cloud. Photoshop includes a good variety of brushes as well. You can easily manipulate images and also use these to draw and paint over your photos. And also, you can drag in more than a dozen displacement, texture, and global brushes, which are truly high quality and can add really cool effects to your images. Colors, shapes, patterns, texture overlays, and masks can all be manually applied to photographs and videos using Photoshop on the browser. Then the biggest advantage about this software is the way it's intuitive. You can stop a large number of steps in motion, increase or decrease details, and apply the same tools, controls, and settings on each photos. With the help of the Liquify Features, you can easily resize your photos, involve the objects, and create new ones out of nothing. Or you can use Sharpening Tools to sharpen your photos. To let you create super-awesome videos, Photoshop on the Web is providing you a set of tools and features. These make it easier to design videos. Also, you can add a variety of filters to your images. Use the Create PDF tool and convert your digital files to print, the Slideshow and Photo Viewer add-ons will equip you with all the required tools to create professional looking slideshows and photo albums, as well as image galleries and slide designs.

With new fill tools, users with total freedom to their work can now apply new color adjustments to their images directly in the browser. And placing objects in an image and then removing them via content-aware fill

<https://zeno.fm/radio/fiat-eper-v84-05-2014-multilanguage> <https://zeno.fm/radio/call-of-duty-modern-warfare-2-repack-mpsp-nosteamro-game> <https://zeno.fm/radio/f1f9-macro-spammer-4-ragnarok-zip> <https://zeno.fm/radio/rpp-silabus-housekeeping-berkarakter-smk-perhotelan> <https://zeno.fm/radio/panjeree-guide-for-class-8-pdf-free> <https://zeno.fm/radio/asureid7enterprisecrack> <https://zeno.fm/radio/download-buku-statistika-dasar-sudjana> <https://zeno.fm/radio/step-3-enter-your-confirmation-code-here-office-2007-82l> <https://zeno.fm/radio/command-conquer-generals-zero-hour-trainers> <https://zeno.fm/radio/janes-advanced-strike-fighters-free-download-full-version> <https://zeno.fm/radio/solucionario-mecanica-de-materiales-gere-septima-edicion-11> <https://zeno.fm/radio/download-map-indonesia-lajur-kiri-haulin> <https://zeno.fm/radio/crack-simplo-novo>

has never been easier than it is now. And with the magical blending feature, users can now mix two images together with a single click – Photoshop Elements brings it to the desktop! While Photoshop on the desktop is quite powerful, if you want to work with a larger canvas, you can now use Photoshop on all the surfaces of modern computing, including smartphones and tablets. In version CS4 Adobe introduced "Content-Aware Fill," an automated technique that can be used for either a linear or radial pattern, enabling you to have a better effect on an image with a single stroke. This book discusses all the new features and updates in Photoshop CC 2017. Because of the sheer volume of things that were announced at a recent Adobe Post conference, our learning curve for Photoshop has gotten steeper than ever before. So in this book you're going to learn about: This Adobe learning content constitutes a complete exploration of all the new features introduced in Photoshop CC 2017. It covers new features like Content-Aware Fill and Smooth Images, while maintaining perfect control over Photoshop's legacy features like layers, selections, and masks. Although this book was written using Photoshop CC 2017, the concepts are the same as those in the previous versions of Photoshop. If you're using previous versions of Photoshop, you'll only need to be an integral part of the sections that talk about the modern features that are new to Photoshop CC 2017.

https://funnymemes.co/memes/Photoshop\_2021\_Version\_2251\_Activation\_Code\_lifetimE\_patch\_\_20 [22.pdf](https://funnymemes.co/memes/Photoshop_2021_Version_2251_Activation_Code__lifetimE_patch__2022.pdf)

[http://phukienuno.com/wp-content/uploads/2023/01/Free-Photoshop-Cs3-Download-For-Windows-7-U](http://phukienuno.com/wp-content/uploads/2023/01/Free-Photoshop-Cs3-Download-For-Windows-7-UPD.pdf) [PD.pdf](http://phukienuno.com/wp-content/uploads/2023/01/Free-Photoshop-Cs3-Download-For-Windows-7-UPD.pdf)

[https://mondetectiveimmobilier.com/2023/01/01/photoshop-2021-version-22-5-1-keygen-windows-10-](https://mondetectiveimmobilier.com/2023/01/01/photoshop-2021-version-22-5-1-keygen-windows-10-11-x32-64-updated-2022/) [11-x32-64-updated-2022/](https://mondetectiveimmobilier.com/2023/01/01/photoshop-2021-version-22-5-1-keygen-windows-10-11-x32-64-updated-2022/)

<https://www.cdnapolicity.it/wp-content/uploads/2023/01/Photoshop-Cs6-2021-Download-FREE.pdf> <https://www.jcca.biz/download-free-adobe-photoshop-2022-version-23-0-2-activator-3264bit-2023/> [https://www.place-corner.com/adobe-photoshop-2021-version-22-5-1-download-free-patch-with-serial](https://www.place-corner.com/adobe-photoshop-2021-version-22-5-1-download-free-patch-with-serial-key-win-mac-x32-64-update-2023/) [-key-win-mac-x32-64-update-2023/](https://www.place-corner.com/adobe-photoshop-2021-version-22-5-1-download-free-patch-with-serial-key-win-mac-x32-64-update-2023/)

- <https://vaveyan.com/adobe-photoshop-cc-2015-version-17-crack-2022/>
- <https://goandwork.net/wp-content/uploads/2023/01/adverick.pdf>

[https://naturalwoodworkers.net/2023/01/download-adobe-photoshop-cc-2014-hack-keygen-full-versio](https://naturalwoodworkers.net/2023/01/download-adobe-photoshop-cc-2014-hack-keygen-full-version-64-bits-updated-2023/)

<https://www.anewpentecost.com/photoshop-download-for-mobile-free-link/>

<http://cathiconnorinc.com/photoshop-cs3-custom-shapes-free-download-2021/>

<https://katiszalon.hu/wp-content/uploads/Camera-Raw-Filter-In-Photoshop-Cs6-Download-HOT.pdf> [https://catalinaislandseaplane.com/wp-content/uploads/2023/01/Photoshop\\_2022\\_Version\\_2311.pdf](https://catalinaislandseaplane.com/wp-content/uploads/2023/01/Photoshop_2022_Version_2311.pdf) [https://magic-lamps.com/2023/01/01/photoshop-2021-version-22-1-1-with-license-key-serial-number-](https://magic-lamps.com/2023/01/01/photoshop-2021-version-22-1-1-with-license-key-serial-number-3264bit-2023/)[3264bit-2023/](https://magic-lamps.com/2023/01/01/photoshop-2021-version-22-1-1-with-license-key-serial-number-3264bit-2023/)

[n-64-bits-updated-2023/](https://naturalwoodworkers.net/2023/01/download-adobe-photoshop-cc-2014-hack-keygen-full-version-64-bits-updated-2023/)

<https://www.webcard.irish/photoshop-presets-free-download-2020-install/>

<https://ikatmarketing.com/wp-content/uploads/2023/01/Photoshop-CS6-Full-Product-Key-2023.pdf> [http://areaspettacoli.com/wp-content/uploads/Download-free-Adobe-Photoshop-CS6-Free-Registratio](http://areaspettacoli.com/wp-content/uploads/Download-free-Adobe-Photoshop-CS6-Free-Registration-Code-Full-Version-For-Windows-X64-New.pdf) [n-Code-Full-Version-For-Windows-X64-New.pdf](http://areaspettacoli.com/wp-content/uploads/Download-free-Adobe-Photoshop-CS6-Free-Registration-Code-Full-Version-For-Windows-X64-New.pdf)

<https://www.mediainministry.net?password-protected=login>

[https://ipuducherry.in/wp-content/uploads/2023/01/Adobe\\_Photoshop\\_2022\\_\\_\\_With\\_Keygen\\_License\\_](https://ipuducherry.in/wp-content/uploads/2023/01/Adobe_Photoshop_2022___With_Keygen_License_Key_Full_WIN__MAC_x3264_2023.pdf) Key Full WIN MAC x3264 2023.pdf

<https://mashxingon.com/free-adobe-photoshop-cs3-free-download-full-version-free/>

<https://eskidiyse.com/index.php/download-brush-icon-photoshop-new/>

<https://mondetectiveimmobilier.com/2023/01/01/download-photoshop-cc-2020-mac-link/>

[https://baa.mx/photoshop-2021-version-22-4-2-download-free-license-code-keygen-for-windows-64-bit](https://baa.mx/photoshop-2021-version-22-4-2-download-free-license-code-keygen-for-windows-64-bits-2022/) [s-2022/](https://baa.mx/photoshop-2021-version-22-4-2-download-free-license-code-keygen-for-windows-64-bits-2022/)

<https://sympathystore.net/download-free-photoshop-2021-version-22-4-3-keygen-for-lifetime-win/> <https://aupairglobal.mx/wp-content/uploads/2023/01/queebert.pdf>

<https://cleverfashionmedia.com/advert/adobe-photoshop-cs3-free-download-software-link/>

[https://www.ozcountrymile.com/advert/photoshop-2022-full-product-key-lifetime-activation-code-for](https://www.ozcountrymile.com/advert/photoshop-2022-full-product-key-lifetime-activation-code-for-windows-2022/)[windows-2022/](https://www.ozcountrymile.com/advert/photoshop-2022-full-product-key-lifetime-activation-code-for-windows-2022/)

[https://yildizbursa.org/wp-content/uploads/2023/01/Adobe\\_Photoshop\\_2020\\_version\\_21-1.pdf](https://yildizbursa.org/wp-content/uploads/2023/01/Adobe_Photoshop_2020_version_21-1.pdf) [https://www.dpfremovalnottingham.com/2023/01/01/adobe-photoshop-cs6-extended-download-full-ve](https://www.dpfremovalnottingham.com/2023/01/01/adobe-photoshop-cs6-extended-download-full-version-top/)

[rsion-top/](https://www.dpfremovalnottingham.com/2023/01/01/adobe-photoshop-cs6-extended-download-full-version-top/)

<http://hotelthequeen.it/wp-content/uploads/2023/01/pereuala.pdf>

[https://ufostorekh.com/wp-content/uploads/2023/01/Download-Adobe-Photoshop-CC-2015-Version-18](https://ufostorekh.com/wp-content/uploads/2023/01/Download-Adobe-Photoshop-CC-2015-Version-18-With-Registration-Code-With-Full-Keygen-MacWin.pdf) [-With-Registration-Code-With-Full-Keygen-MacWin.pdf](https://ufostorekh.com/wp-content/uploads/2023/01/Download-Adobe-Photoshop-CC-2015-Version-18-With-Registration-Code-With-Full-Keygen-MacWin.pdf)

[https://www.sumisurabespoke.it/wp-content/uploads/2023/01/Download-Photoshop-Cs5-White-Rabbit](https://www.sumisurabespoke.it/wp-content/uploads/2023/01/Download-Photoshop-Cs5-White-Rabbit-LINK.pdf) [-LINK.pdf](https://www.sumisurabespoke.it/wp-content/uploads/2023/01/Download-Photoshop-Cs5-White-Rabbit-LINK.pdf)

<https://gotweapons.com/advert/download-photoshop-cs6-free-full-version-kuyhaa-updated/> [https://supermoto.online/wp-content/uploads/2023/01/Free-Download-Of-Photoshop-Cs3-PATCHED.p](https://supermoto.online/wp-content/uploads/2023/01/Free-Download-Of-Photoshop-Cs3-PATCHED.pdf) [df](https://supermoto.online/wp-content/uploads/2023/01/Free-Download-Of-Photoshop-Cs3-PATCHED.pdf)

<http://vietditru.org/advert/photoshop-cs6-73-mb-download-exclusive/>

<https://powerzongroup.com/2023/01/01/adobe-photoshop-cs6-extended-v13-0-portable-download-top/> [https://ayusya.in/download-adobe-photoshop-2021-version-22-0-1-serial-key-activation-key-latest-202](https://ayusya.in/download-adobe-photoshop-2021-version-22-0-1-serial-key-activation-key-latest-2022/) [2/](https://ayusya.in/download-adobe-photoshop-2021-version-22-0-1-serial-key-activation-key-latest-2022/)

[https://kedaigifts.com/wp-content/uploads/2023/01/Download-free-Photoshop-CC-2015-Version-18-Ke](https://kedaigifts.com/wp-content/uploads/2023/01/Download-free-Photoshop-CC-2015-Version-18-Keygen-Full-Version-For-Mac-and-Windows-3264bit.pdf) [ygen-Full-Version-For-Mac-and-Windows-3264bit.pdf](https://kedaigifts.com/wp-content/uploads/2023/01/Download-free-Photoshop-CC-2015-Version-18-Keygen-Full-Version-For-Mac-and-Windows-3264bit.pdf)

<http://www.ponder-ks.org/wp-content/uploads/2023/01/hugilave.pdf>

Judging by its name, it's for sure one of the most anticipated innovations in graphic design in a while. The powerful new Font panel enables you to preserve all text details just by dragging its edge. Additionally, it's a better way to get desired text into a layout, or design a font for text.The new Single Clr panel allows you to change the CMYK values in a single color, and the Replace Color dialog is intelligent enough to know what area isn't a part of the object you want to replace. Users can now edit a photo's background with a single anchor point, and the adjustment transform dialog is smarter to respond to different modes. All this work

goes into what Fonts & Type > Shape > Typography displays in the panel, allowing designers to drag type-specific settings to a desired area of an image. After this transition, editors can understand and work on any 3D asset in the Creative Cloud world. So a 3D PSD or image can be imported directly via the Cloud into a Photoshop layered document. Then the 3D editing functionality is available within the native Photoshop interface, along with all the other standard 2D editing functions. We will continue to support our 3D tools in the web, iOS and Android app world. The new Photoshop 3D tools will take advantage of the latest native GPU graphics APIs to make use of the latest hardware. And we will continue to support both APIs using a Photoshop 3D layer, which is a state-of-the-art, hybrid layer that can switch back and forth between the Photoshop 2D and 3D layers.